## \*\*\*\* STOP PRESS \*\*\*\*

ZAT 2 DELAYED AGAIN! Just when Matt Beal thought all the problems were behind him after previous delays - the planned February 96 launch has been put back. Apparantly according to Mark Sturdy, the publisher - David Ledbury has gone missing for the second time!! All the articles were sent to Matt on time (inluding our demo reviews), but without David, the magazine is on hold until further notice.

# NEXT ISSUES POSTING DATE IS > JUNE 19th/20th 1996 IF YOU HAVEN'T RECEIVED YOUR MAGAZINE 14 DAY'S AFTER THE ABOVE DATE - PLEASE LET US KNOW

#### Contributions:

If you have anything to contribute to the magazine, a description of your system, how to use a peripheral, tips, or any other computer related topic, then send to us as follows:-

- 1) Save your work onto tape, 3.5" disc as a normal Wordmaster / Tasword text file / Typliner DTP file or a PC / Amiga ASCII file.
- 2) If you prefer, you can send us a printout.

If your work is on tape or disc, then please use a jiffy bag + return postage if you want them back!"

#### COMPANY ADVERTISING RATES

For the price of £10.20 you are entitled to 6 half page ads - which also includes flyers, ads in our factsheets, update sheets, catalogues + free mention in PC Mart for whom I write articles covering the Spectrum and 5AM. For £25 you can have 6 full page ads.

### CLUB MEMBERSHIP

£6.50 Annual.

#### MAGAZINE SUBSCRIPTION RATES

UK / Channel Islands club members £10.20 (Non-members £13.20)

Overseas club members £19.20 (Non-members £22.20) (Eurocheque / Money Order).

#### COVER PRICE PER MAGAZINE:

UK Members £1.70 (non-members £2.) - Overseas members £3.20 (non-members £3.70)

### **COVER TAPES / DISCS:**

If you want a cover tape on each magazine then add 50p per mag. For a +D 3.5" disc add 45p per mag. (sorry but I do not supply 5.25" or 3" discs).

#### BACK ISSUES

Back issues available at the same rates as above, normally despatched within 3 weeks. |unlike some we could mention|

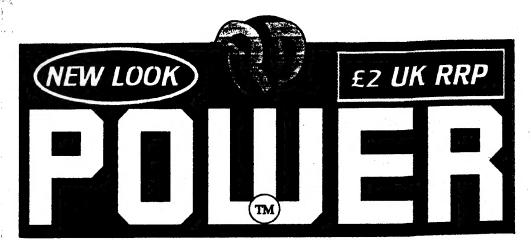

# Watch out, there's a

we review Skull & Crossbones

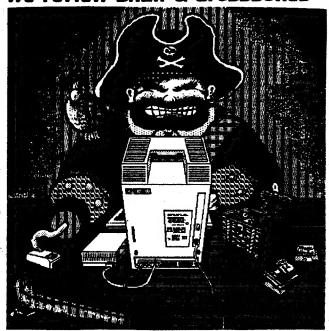

its official - FPO do not like pirates - we tell you why!

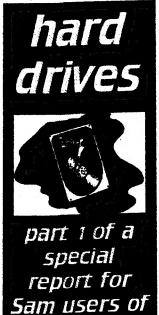

the new SAM

/ Elite HD

PD POWER is an independent publication. We reserve the right to edit any material for reasons of space and clarity. Contributions are accepted on the basis of full asignment copyright to Wallis Publishing. All letters are considered for publication uniess stated. Whilst care is taken we are not liable for errors or omissions and views expressed are not necessarily that of the Editor or PD POWER staff. No part of this publication may be reproduced without written permission from the copyright holders -Wallis Publishing ©

PD POWER<sup>T</sup>

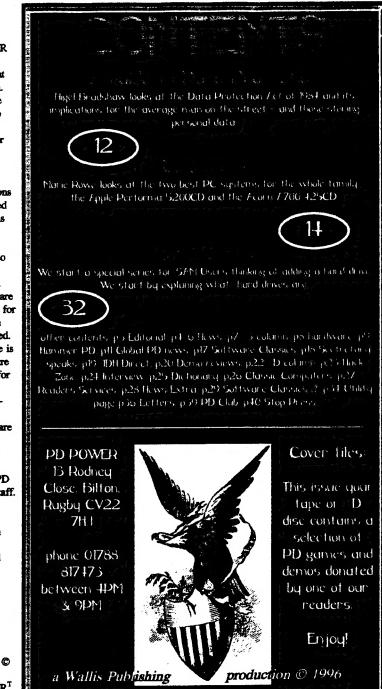

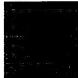

elcome to another issue of PD POWER and as you can see -

completely different in style. I'm happy to report that the extra 2mb of RAM fitted to the hard drive of my Amiga, has made a world of difference to my Amiga DTP system. It just loves those extra megabytes! This gives me the scope to unleash the potential that Pagestter III has. 2mb although quite a lot, was not enough to overcome memory restrictions that I often found myself facing. At least I can now print text out at any size without the risk of

software failure!

MARTYN

"CONNEXIONS"

Since the "birth" of Spectrum

user groups, the only place to

advertise were fanzines or in

magazines like YS & SU.

Once these high street

magazines folded, it left us

with only fanzines in which

to advertise our wares etc.

Magazines such as Micro

Computer Mart would not

allow disc zines, fanzines,

user groups or PD libraries to

advertise in the linage

columns - considering us all

to be "traders". This was

ridiculous as all Spectrum

lovers know, that people such

as myself, only run a library

or magazine purely for the

pleasure of it. The only notable exceptions are Format & Outlet, who although they enjoy giving support to the Spectrum, there is still that commercial aspect to their groups.

During 1994 I often had discussions with the MCM Editor to try and convince him that it was impractical for groups such as Prism PD, Neon Publishing, Motivation Software, adventure groups and privately produced magazines to pay full trade rates - as these were all run as a hobby - not for commercial

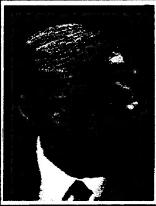

# quote of the month: Alia jacta est. (The die is cast) Julius Caesar.

The is true for the Spectrum. With new groups starting & being able to advertise in MCM, or PC Mart (via Prism) interest is flooding back. Prism has received a lot of additional interest since this change in advertising policy by the two advertising magazines this year. Lets all beat the Spectrum drum.

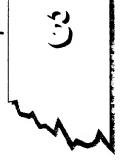

gain. I even said that by allowing hobby groups - for any 8 bit computer to advertise - it would generate extra interest in MCM.

Whether my conversations have worked or not, is anyones guess, but MCM have introduced a paged called "CONNEXIONS". This has to be a step in the right direction as it will undoubtedly give all the

# SHERWOOD

hobby groups the mass advertising that they badly need, in order to reach out to the countless many who are probably not aware of their existence.

### FINAL THOUGHTS

An exciting time is upon us for the Spectrum user. It is true to say that the Spectrum has survived more successfully than any other 8

Till next time

Mortun Sherwood

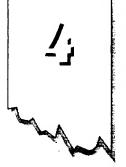

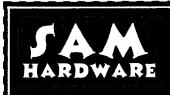

The first hard drive for the SAM Coupe is currently available from Steves Software.

For £233 you can purchase the complete hardware pack for your SAM Coupe. It contains the power unit, 270mb IDE Hard Drive, Hard drive Interface & connecting cable, latest hard drive DOS, - all you need to get started. For an extra £40, you can also have SC\_WORD Pro installed. The power unit is of heavy duty metal, of a smooth curved attractive design. It contains a cooling fam, LED lights, built in power supply, and measures 95mm x 115mm x 215mm. Items can be bought seperately: POWER UNIT £89, Hard drive £89, Hard drive interface & cable / DOS £69, or power unit & Hard drive £174 (save £4). Buy everything for £233 (save £14). SAM users are encouraged to phone STEVES SOFTWARE to check the availability of this hardware.

Phone 01223 235150 after 6PM. Steves Software, 7 Narrow Close, Histon, Cambridge, CB4 4XX

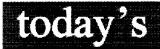

# GANES ENDER II

NEW SPECTRUM GAMES
SERVICE LAUNCHED
James Waddington's Game
Finder service has
competition! Another service
has been set up by Dean
Cowery of 41 Pelaw Road,
Chester-Le-Street, County
Durham, DH2 2HG.
Dean apparantly has many
contacts to help with this new
service, in helping the
existing Spectrum user base

to track down any elusive

Spectrum game or business

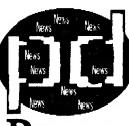

# Power

software. Obviously the service cannot guarantee 100% success - but his contacts do deal with old titles. If anyone is interested then drop him a line as he will welcome any ideas on the development of the service, as this is what Dean is looking for at the moment. PD POWER hopes to review the service and interview Dean at a later stage & to see how things are progressing.

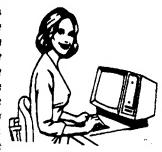

press reports by: cathy brewin

# URGENT!

FREE MAGAZINE!

Do you have access to Spectrum or SAM Coupe name? If so tell us about it and have your subs extended by 1 PREE issue! Don't keep it to yourself let other users hear about your name!

# news

## DIGITIMER FOR SAIM

Spectrum owners have had one piece of software that SAM owners haven't had the digitizer (well 2 if you include a multiface!). Not any longer. Derek Morgan of SAM PD library has been working on the SAM Video Digitzer - & at the recent All Formats Computer Fair in Haydock, he was busy attracting customers for the forthcoming launch of this piece of kit. It looks as if the

MIDGET has been besten as

the SAM's first digitizer!

# END OF BG SERVICES

The long established commercial Spectrum and SAM Coupe hardware/software suppliers, BG Services has closed down.

BG Services was one of the most respected services on the market and gave Spectrum & SAM users many years of unrivalled support.

Brian Gaff will still offer support to those using the PC Spectrum emulators under "BG Services", but purely as a hobby. With the ever shrinking Spectrum market it was obvious that such companies would eventually call it a day. Prism PD learnt of the changes from Brian himself during a recent phone call & we wish him all the best in what ever he does next.

It remains to be seen whether this is the start of a trend, but we would urge dedicated followers of both formats to stock up on existing spares and hardware products.

# new drives for +D users

TRADING POST has acquired new 1mb 3.5

disc drives. They are £20 each & were originally designed for +2A users by Amstrad for the SD-I Interface. All you need do is take out the internal drive unit and place it into your existing +D disc drive casing.

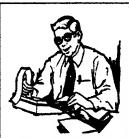

press reports by: nigel bradshaw

RKILICS issue 2 nearly completed.

Printing problems at Neon Publishing caused a delay with issue 2. Wallis Publishing (the marketing side to Prism) have agreed to help out at Mr Randles request). Hopefully for issue 3 Mr Randle will have a new printer to match the potential of this great new magazine.

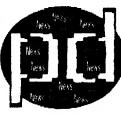

Power

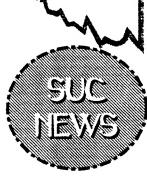

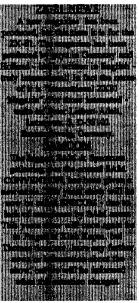

SOFTWARE VIA MODEM
BBS SpecTroMania offer lots of software

and support for users of the z80 emulator by Geston Luster. Phone +45 75367980. Run by Michael Bruhn, Petersborg 23, 6200 Agbenras, Desmark. Michael would also like to swap games and mags.

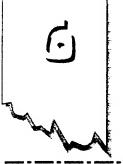

# **ILLEGAL SPECTRUM** SOFTWARE?

News from Thomas Eberle of Spectrum Users Club in Germany, shows his concerns for illegal use of the Internet surrounding Spectrum software. It looks as if some students in East European countries (who are Spectrum users) are accessing commercial software on the Internet via their University PC computers. There are many games on the Internet, and as Thomas points out, this may be illegal.

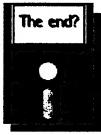

today's

**GRMES:** 

# No discs for +3

For the last 6 months Prism has been able to supply +3 users with high quality 3" discs - however due to stocks running out at the suppliers end, this is no longer the case. Try press reports by: Capri Marketing on 01628 891022. A pack of 10 is £15

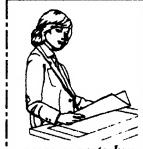

tracey kirk

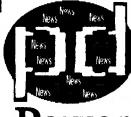

Many users are of the opinion that several of the companies who used to produced spectrum software in the old days, have released their titles into the public domain. As Thomas quite rightly pointed,

he had not heard any

confirmation of this from the companies - so one needs to be absolutely sure before downloading a game, which could result in prosecution. Of course there are PD titles for downloading such as demos. New ones are "DOOM DEMO" & "DEMO - BIT -INVITATION". But take care when surfing the net! Even converting Spectrum games onto the PC or Amiga &

passing them on as PD is illegal - even if the game is old.

# news

## TRADING POST bergains

There are some good Spectrum bargains at the Trading Post. They have plenty of spares/repairs in stock: +3 disc drives (not working) £10 / +3/3A circuit boards( minus 3 main chips) £7.50 / 2A computers (no PSU / not working) £14.50 / 48K rubber keyboard membranes £5. Phone 01952 462135 for latest on availability.

## lcabod completes his articles on...

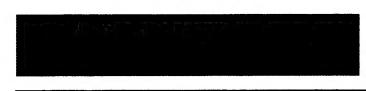

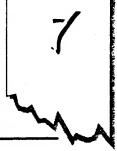

ouple issues late. but heres the sequel the M3 techy stuff. Previously I decoded the

loader of a multifaced program. This issue I'll decode the data files, so that you can then un-multiface programs, by writing your own loader to read in and de-compress

The M3 data file has the following format: It is treated as a sequence of 3 to 8 blocks, which consist of either separate headerless files (tape) or consecutive parts of a long disc file.

Off Len Data 000 001 Bit 7 set if first block may need decompression Bit 6 set if second block may need decompression 022 002 Load address of first data block (should be 24755) 026 002 Len of this block+header (40992 if not compressed) 028 002 Len of second block (6912 if not compressed) 030 002 Last address used by

032 001 Bit 2 set if 128k snapshot Bit 5 set if tape snapshot 056 001 128k files only Low 4 bits state which banks were saved: "

first block (0=not compressed)

Bit 0 set: Bank 1 saved

Length of Bank 4 data block 064 002 Used in 128k only: Length of Bank 6 data block 066 002 Used in 128k only: Length of Bank 7 data block 074 028 Z80 registers and ports info in this order: PC, IY, IX, BC\*, DE\*, HL\*, F\*, A", BC, DE, b (Last output to port 32765) i (High 4 bits=low nibble output to port 8189) (Low nibble: bit 0 set for IM 2. reset for IM 1) bit 2 set for EI, reset for DI) I, HL, F, A, SP PC is also stored at the top of the

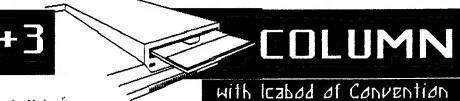

The data blocks are:

1: Image of RAM from 24755 to 65535, possibly compressed.

2: The screen (16384 to 23295), possibly compressed.

3: Image of RAM from 23296 to 24754, NEVER compressed. 48k Files end here.

128k Files also have the following

4: Up to 5 data blocks of RAM pages 1,3,4,6,7.

Whether the first 2 blocks are compressed can be found out from their lengths. The other blocks can be checked in the header to the first data block (Nb. there are some gaps in the header):

Bit 1 set: Bank 3 saved Bit 2 set: Bank 4 saved

Bit 3 set: Bank 6 saved High 4 bits state compression of

the banks: Bit 4 set: Bank 1 compressed

Bit 5 set: Bank 3 compressed Bit 6 set: Bank 4 compressed

Bit 7 set: Bank 6 compressed 057 001 128k files only

Bit 3 set if bank 7 saved Bit 7 set if bank 7 compressed 058 002 Used in 128k only: Length of Bank 1 data block 060 002 Used in 128k only:

Length of Bank 3 data block 062 002 Used in 128k only: Double registers are 2 bytes, single are 1 byte. 103 107 M3 memory and disk

accessing routines.

211 ??? First data block

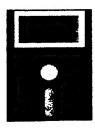

## wite the Karala Talkume

questions can be sent to me at - David Trustrum (DaT), Mack Knight Software, 25 Glen Drive, Alton, Staffs, STIS 4D7

## ZINCOMING TRANSMISSION

The word madem is an abbraviation of the terms MODulator and BEMedulater. The modem does exactly this -II modulates the data signals from sour computer into audible signals, and demodulates audible signals into computer data. A medem there fore allows computer data to be transmitted through an ordinary household telephone line. Two computers, miles apart can therefore be connected to share data.

In the early days of computers, neither the computers, the moderns, or the telaphone lines themselves

the univers standard is

the Basel rate. The

higher the Baud rate, the juster the modern. Modern capacity increases with each month that passes, and in these days of memory hunary computers and ever increasing amounts of information to be transferred, the faster the hatter.

The Spectrum has one main modem available to it however and this is distributed by BG services inddress in the mailbox of this mag. This is called the VTX 5000, and is available for about ten pounds (yes that's right a tanneri) You should however note that it has a

low band rate - so for large data transfers the cost of the phone call may be prohibitively high. Also available, but only for the +3/+2A is a Haues compatible madam - a much more widely used system.

The big news in madem communications these days is the internet-but I'm afraid that the humble Specey is not fond of plugging into this wonder of the modern age. Service providers (the people who sell internet access) in general will not cater for the slow hand rate of the VTX 5888. 11 is much better to stick to bulletin boards, which are private enterprises, where the numer runs his own

not go into

datail bare.

DaT.

service and may or may not cater for you. The list of were capable of handling large bullatin bounds supplied with quantities of data. The the VIX 5000 mems fairly amount of data a modem can exhaustive. Other services such transfer is as viewdata and measured in many di fferent but 1 will wave. but

# HAMIMER PO PAGE

Welcome to the third instalment of our regular look at the latest news and software review from Hammer PD and 8 bit Alliance.

I must say hello to everybody who has anything to do with the EBA (for example the BED CREW), the people at Dyna Software (Andrew Lee, Jonathan Devaal, & myself), Galaxy Software (Ashley Moore and myself) and everyone else.

Ah! Some good news, at the bottom of this page you should see a review of Computer diary v.1. I recently started on Computerised diary version 1.1 which is fully PD, has a printing routine and has 255 pages of memory, you should be able to find it from Sinclair PD, Prism PD, and many other PD libraries.

Damn! Now comes the bad news! Amstrad are not making the Spectrum PC because they don't support third party machines (THIRD PARTY! That's an insult), but if enough people write to them they might change their minds. Basically the plan was to have the machine as a normal PC with built in spectrum emulator, 3" disc drive & tape deck. It will also be able to take its own software like the Amiga can (that's two advantages over the usual PC).

Oh! forgot to say that I've written a letter to Future Publishing asking them to

publish your sinclair again. They probably won't but I'll let you know the result next issue.

Lean

MARTYN: Thanks Leon perhaps if we all wrote to Future - they might publish a fanzine version of YS.

COMPUTERISED DIARY

reloaded. Leon assures us

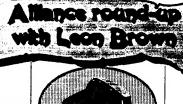

Phone Leon on 0151 7289084 Between 7-& 9PM

**v1.** HAMMER PD 8 BIT This utility is totally written in BASIC, and is ALLIANCE. just meant as a quick note pad. The layout of the 45 Gwydir Street screen is simple and one Toxteth Liverpool does have to be careful when typing as there is no Mersyside L8 5TJ back delete. Files though, can be saved to tape and

# RUMERICE

Eight Bit Alliance will try to solve any problems (finding hardware / software - to programming problems), that you (member or no member) may encounter. This help will not cost anything.

> OFFICIAL STATEMENT

Write to Leon Brown at

the address below

Leon Brown has written to a number of groups after receiving a letter from Mr Davis of Alchemist Research, after hearing how one Speccy user regards the EBA as crap. See page 38

that an update version is being worked on - so we wait with anticipation.

#### Another new software company.

After last issues press release regards Dyna Software, GALAXY SOFTWARE is formed. This owned by Ashlev Moore. Details can be obtained from Leon Brown.

In the past three issues of this fine periodical, you will have seen an advert for something called Relics. You can't have missed it, it had Udo Kiers mouth dribbling blood! Basically, Relics is a different kind of magazine and features everything from Spectrums to world cinema. horror and Video CD. For those of you who have yet to order a copy, issue 1 is still available at the special PDP price of #1.50. Address later!

Now I've introduced the magazine, I'd better introduce myself. My name is Darren Randle, also known as Vielli and I have the glorious task of editing Relics. Due to Relics and Prism PD having a close working relationship, Martyn has very kindly let me have my own column. Over coming months, I'll be covering film and entertainment news from around the globe, looking at new Video CD releases and filling your heads with various other stuff. I should point out that the views expressed in Relics may not be those of PD Power and it's publishers.

Having got that out the way, what have we got this month? Firstly news of Relics issue 2. Readers of News: One of the most important developments for users of Video CD's has been the price slash in most Dixons stores. The Gravesend branch and several of our surrounding towns have cut prices from the standard twenty pounds mark to just ten pounds. Further reductions include the mid price range such as "When Harry Met Sally" and "Malice", these are now roughly seven quid. For new technology, these are great prices and should be welcomed by all VCD users.

SCOOP VIDEO CD NEWS!: I had a long chat with several people at Philips Media this week and discussed Video CD in great detail. Philips have no plans to bail out to the new DVD format and their new players will only be made available in the states from the third quarter of this year. Prices look set at roughly \$1000 for the machine. Philips do not predict a mass market for the new format for at least 5 years. For existing users of MPEG1 Video CD's, you may like to know that Philips have agreed a deal to release films from First Independent. Could this mean Naked Lunch on

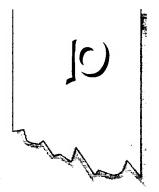

have a battle on their hands at last! Horror and adult film specialists Redemption, have challeneged their rulling to continue the ban on the film Bare Behind Bars. The BBFC said "reinforcing myths about female sexuality which must be damaging to the viewers, to their future sexual partners, and, by extension therefore to society". Redemption have been granted leave by the high court to Judicially Review both the BBFC's and the VAC's decision process and the final rulling which effectively banned Bare Behind Bars. We wish them the best of luck!

# RELICS - The next generation.

issue 1 will know that we are slightly passed the release date. Several months to be exact. Well, work has started again and hopefully mid May should see issue twos completion. Production has moved to an Amiga 1200 from the PC, this was a forced decision and I apologize for the delays. The big news is the changes. First, we have an artist on board so you can expect to see some lavish fantasy covers over the coming issues. Secondly, we've gone to A4, or at least we plan too! Content wise, more structured reviews, improved layout (we hope) and more news and information. New sections include Video CD reviews, science fiction sections and a multipart story based on a mental patient. Relics is aimed at all age groups, features articles for everyone. Full release date and prices will be printed as soon as possible. Well thats the advert over with and indeed half of my page!

Those lovable rogues the BBFC (British board of film censorship)

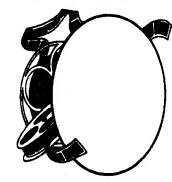

from the makers of Wallis Publishing in association with Neon Publishing

And finally to music. For all you Pink Floyd fans out there, if you get a chance to see the Australian Pink Floyd, take it! They played Gravesend in February and it was a fantastic evening. They are currently touring the UK although I think they are reaching the end of the tour. Either way, look out for them in the future.

Erm., it looks like I'm running out of room. If you want to write to me about anything (everyone welcome) or wish to order Relics, the address is: RELICS, 166 VALLEY DRIVE. GRAVESEND, KENT, DA12 5SH.

Please make cheques etc payable to Darren Randle. I promised Martyn I would'nt go over the top with this article and I think I've controlled myself quite well! See you next month.

Domen

# news from SUE

Thomas Thatle of the Aurusia Unit (pour - Spectrum Units Clab (SVIE) has sent us some varu dinferentiam manus diame. Some of it can be read on one of our general news pages. The and of March saw the first meeting organized by two Dutch user groups - the SINCLAIR/SAM DAG Further information for the second

meeting or any other information can be obtained from Roelof on ++31/58-31 24298.

Spring is a time when there are many meetings in European countries. The next meeting is in England organized by FORMAT Publications for their SAM/Spectrum show. There is much for SAM users to see and there is always many mode

from both computer formats to mest. contact Bob Branchiay on ++44/01 45241 2572

Lets move across Europe, this time to Slavakia. A big damo meeting is being organized for May (3rd to 5th) called BEHO-317. Many computers will be catered for - Amiga, Atari, PC, C-64 and more importantly for Spectrum. Hany famous PD groups will be there from Czech

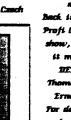

Rep. & Slovakia, all showing naw PD softwars. For more information you can contact Thomas of SUC as he will be attending this show. Back in Germany, the Spectrum Profi Club (EPC) will also host a show, date to be finalized but it may be I week after the DEMO-BIT show. Contact

Thomas or Wolfgang Staller at Ernastr. 33, D-51868 Yoln. For details on european shows or for a list of commercial/PD software write to Thomas at SMC, Gastacherstr. 23, 70704 Filderstadt, Germanu.

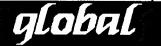

# NEW USER GROUP

It's proprietor is Robert Hudley in Doncaster, The arous is called IMPERIAL & troduce an A4 8 page Zine 11 2 Subs include a cover take & PD library. SAE to R. Hedley ut: 168 Broadway,

Dunscraft, Doncaster, BN7 4HR

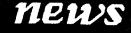

## NEW DEMO \*lutthen

Westcott hus Wnt Prism PD his lutest release. It is culted Electric Reindeer Muniacs, and if you look on the centre pages you will see a review for 41. This dema is currently

available on +D

for 40x

# AUSTRIA new card game

has been written by Tigers Claw called "Pyramid Patience" and it is <u>Fraenure</u>. It is based on "Patience". Also, Tigers Claw produces a disc magazine called "ECENE+" which comes on +D diec & also contains PD programs, but it is not written in English. It is however a quad source for PD titles. Contact Tigers Claw at: Prager Str. 82/11/12, A-1218 Wien, Austria.

# ection Act

by Nigel Bradshaw

Recently there has been a need to involve the Data Protection Registrar because of another Fanzine Producer, namely A Davis of Alchnews, As he gave a false impression of how the Registrar operates, and then why he was not brought to justice, I decided to write this article to set the record straight. I also strongly recommend that you read this (unless you are already familiar with the Act), you never know when you might need the information

#### First of all, why do we need Data Protection?

The Data Protection Act was launched in 1984 because of public concern about personal privacy. It became apparent that something was needed as the rapidly developing computer technology affected everyone in one way or another. The act provides new rights for individuals and demands good computer practice in handling information about individuals.

The Act also enabled the United Kingdom to ratify the Council of Europe Convention on Data Protection allowing data to flow freely between the United Kingdom and other European countries with similar laws, preventing damage to the economy and international trade which might otherwise have occurred.

#### So what does the Act cover?

The Act is administered by the Data Protection Registrar, an independent officer who reports directly to Parliament and in essence, the Act is concerned with 'personal data' which is 'automatically processed'. It works in two ways, giving individuals certain rights whilst requiring those who record and use personal information on computer to be open about that use and to follow sound and proper practices.

#### What is personal data?

This is information about living, identifiable individuals. This need not be particularly sensitive information, and can be as little as a name and address.

What is meant by Automatically processed?

Broadly speaking, this means information which is

processed by computer in contrast to paper held files. If you load in a data file, say, a customer database, then search through the data checking for customers in one particular town for example, you are processing that data.

There are two Data Protection definitions that you need to know, they are 'Data users' and 'Data subjects'.

#### Data Users

These are those who control the contents and use of a collection of personal data. This can be any type of company or organization, large or small, within the public to private sector. A data user can also be a sole trader, partnership, or an individual. A data user need not necessarily own a computer.

This title refers to the individuals to whom the personal data relates.

With few exceptions, if you hold or control personal data on computer, you must register with the Data Protection Registrar, Registration is normally for three years and one standard fee is payable to cover this period. Registration forms are available from the Registrar's office, including a special shortened registration form (DPR4) for those who process personal data only for payroll and bought/sales ledger purposes.

Computer bureaux which process personal data for others or allow data users to process personal data on their computers must also register. Their register entries will contain only their name and

Data users and computer bureaux who should register but do not, are committing a criminal offence, as are those operating outside the descriptions contained in their register entries. (when you register you have to state for what reason the data is to be used for). In these cases the Registrar regularly prosecutes. The penalty for non-registration can be a fine of up to 5,000 plus costs in the Magistrates Courts, or an unlimited fine in the Higher Courts.

continues next page

#### The Exemptions

In some circumstances it is not necessary to register your use of personal data. However as these 'exemptions' are very narrow and subject to strict conditions, many data users will find it safer to do so. Registration may not be necessary where personal data are:

- 1. Held in connection only with personal, family or household affairs or for recreational use.
- 2. Used only for preparing the text of documents.
- 3. Used for calculation of wages and pensions, keeping accounts, or keeping records of purchases and sales for accounting purposes only.
- 4. Used for distributing articles or information to data subjects.
- 5. Held by a sports or recreational club which is not a limited company.

In both 4, and 5, above, data subjects must be asked if they object to the uses of their details. If so, the exemption does not apply unless details of those objecting are removed.

#### A Data User's Register Entry

A register entry is compiled from the information given in the registration application form. The entry gives the data user's name and address together with descriptions of:

- -the personal data held (i.e. tape, disc, or hard drive). -the purpose for which it is used
- -the source from which information may be obtained -the people to whom the information may be
- disclosed i.e. shown or passed on to -any overseas countries or territories to which the data may be transferred.

#### The Principles

Once registered, data users must comply with the eight Data protection Principles of good practice contained with the Act. Broadly these state that personal data must be:

- 1. obtained and processed fairly and lawfully
- 2. held only for lawful purposes as outlined
- 3, used only for those purposes, and disclosed only to those people, described in the register entry
- 4. adequate, relevant and not excessive in relation to the purpose for which they are held
- 5. accurate and where necessary, kept up-to-date
- 6. held no longer than necessary as outlined
- 7. accessible to the individual concerned who, where appropriate, has the right to have the information about themselves corrected or erased
- 8. surrounded by proper security.

#### The Data Protection for the individual

The Data Protection Act allows you to have access to information held about yourself on computer and where appropriate to have it corrected or deleted. This is known as the 'subject access right' and it

means that you are entitled, on making a written request to a data user, to be supplied with a copy of any personal data held about you. The data user may charge a fee for supplying this information but in some cases it is supplied free. Usually your request must be responded to within 40 days. If not, you are entitled to complain to the registrar to apply for a court order for access. If personal data are found to be inaccurate

you may complain to the registrar or apply to the

Courts for correction or deletion of the data.

#### Access to the Registrar

The Data Protection register is open to public inspection at the Registrar's office in Wilmslow. Copies of individual register entries are available free of charge (a small fee is payable for certified copies). A register entry only shows what a data user is registered to do, it does not reveal whether or not that data user holds personal information about you.

#### Complaints to the Registrar

If you consider there has been a breach of one of the Principles (or any other provision of the Act), you are entitled to complain to the Data Protection registrar. If the registrar considers the complaint is justified and cannot be resolved informally then he may decide to prosecute or to serve an enforcement notice or notice of refusal of registration on the data user in question.

#### Compensation

You are entitled to seek compensation through the Courts if damage (not just distress) has been caused by the loss, or unauthorized destruction or disclosure of your personal data, 'Unauthorized' means without the authority of the data user or computer bureau concerned. If damage is proved, the Court may also order compensation for any associated distress. You may also seek compensation through the Courts for damage caused by inaccurate data.

#### To Summarize:-

AN19 readers read a report about Mr Davis being visited by the DPR after Mr Sherwood's complaint of INACCURATE PERSONAL data soread by him on computer media & read his remark to the officer & I quote, "I pointed out that the humble Spectrum lost everything in it's memory when the power was removed, end quote. What difference does that make? Even the Mac 5200CD loses RAM contents after it's switched off! Did Mr Davis purposely forget that every computer needs TAPE, FLOPPY and HARD DRIVE SYSTEMS to save RAM contents? Was the DPR officer misled? 'Personal data on computer' simply means storing the said data on computer media. I stress here that Mr Davis narrowly missed being prosecuted for up to £5,000 for his actions, escaping only because of a technicality. I will bid you farewell & will leave you with your thoughts.

Nigel Bradshaw

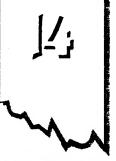

# PARAPHY

# Marie Rowe examines two PC systems.

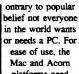

platforms need

some beating and have been providing from the late 1980's to the present day with the earth shattering Windows 95. For most people though, it isn't the semantics of the best operating system they go by, but the best deal they will be given for their money - a system

sector (especially DTP). Apple's new policy may turn the tide.

Multimedia is more than just adding a CD to a computer, & a slightly more expensive model of 5200 comes with TV & video support. This allows TV and video images to be ported to your presentation or project work.

One drawback of such systems is inability to expand. The 5200 has two serial ports for such items as a printer, and an SCSI port to daisy chain a variety of drives, scanners, and the like

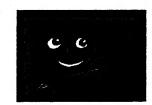

as well as communications. A modem is built in as is access to E-World - Apple's Internet service

As with traditional Macintosh machines, on power up there is an opening desktop screen for access to applications. Those new to computers can use the two-part tutorial - which is non-patronizing & with animations. In addition to this is a host of software which comes with the package on CD ROM & is very impressive. making the price very attractive. If you want PC access you can read. write & format PC discs. Sound is quite good, and volume contrast buttons are situated at the front.

"Plug in and play types cut down on the decision making and initial expertise"

that will last a number of years with the software they want, need and can afford.

People who want a computer they can use other than those they tinker with, opt for what are commonly called, plug in and play types, cut down on the decision making & initial expertise.

This year sees two systems pitched heavily at the family market: The Performa 5200 from Apple and the A7000 from Acorn which we will benchtest.

#### Performa 5200CD

Recently released & the unit contains a monitor, speakers, motherboard & cabling. Apple had problems meeting demand & is considered an entry-level Mac suited to the home and children. Apple computers have generally been priced out of the home market, concentrating on the business

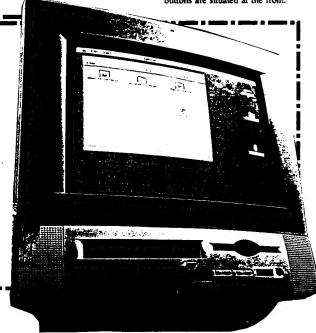

The CD is straightforward and the mouse click feedback is very useful. Help files within the computer is as good as the manuals. Overall a very impressive package for the experienced or learner.

#### A7000 425/CD

This was launched late last year and aimed at both the home market and schools, with a traditional 3 box design of monitor, CPU and keyboard - with CD as optional extra. A few more leads than the Performa, but it does load up a bit quicker. Because it is a mid-range computer it doesn't have the same on screen introduction like the Performa, although there is a desk top environment. A welcome guide explains the 3 mouse button operations, explains the software "Paint2"& "Draw", and comes with built in virus detector - but register with Pinapple Software for latest versions. The screen is the same size as the Mac & with similar keyboard.

the icon bar at the bottom provides

icons for floopy, hard drive & CD. You are always told the status of the machine and a colour grid controls the resolution and colours on screen.

Programs fixed within the hardware are accessed by the Apps Directory and there are also samples, demos, and examples although the sound is not as impressive as the Mac. Utilities on both the 5200 & A7000 are similar with puzzles, calculators & audio CD players amongst others. Both computers have a boot program that is adaptable (Boot on the Acorn or Apple Script on the

Because of high voltages, upgrading your Mac with RAM/memory is a

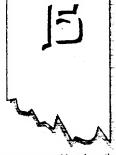

job for your dealer although on the Acom it is an easier job for the DIY person. On the Performa 9mb is free for programs out of a 12mb system whilst the Acom has 3mb free out of 4mb. The Performa can be expanded to a whopping 64mb of RAM with the acorn expandable by a staggering 130mb (do we need that much though?!). Because both systems use RAM differently and overall there is not a lot of difference, it is unfair to compare

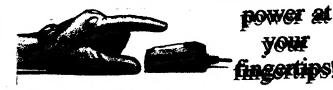

them on RAM alone.

## The Final Crunch

If your main concern is just the software and plugging leads into the right holes, then either machine is suitable. Costwise, £500 is the difference and to choose it could be a case of flicking a coin! As a bundled package the Performa has the edge with extra TV/Video option. Mac software is readily available in the shops but more CD orientated whereas Acorn software is cheaper & not CD specific - yet! The Acom has good educational software, but for range the Mac is best. Happy hunting!

Morie Rome

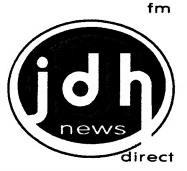

# 0

### INFORMATION

"JDH Direct operates several customer direct services. They're run as branches from the main JDH company base and we endeavour to bring great ideas to your door" James Horner, Direct Services

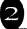

## JDH TIPSKIP

For just 30p you could crack your most problematic Amiga or Spectrum games. We have a gigantic database of tips and many happy past customers. If we can't find any tips for your specific game, don't worry, we give full refunds.

DIRECTIONS: Write the game names (30p per title please), make cheques payable to J.Horner or send secure cash, then bung in an SAE.

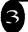

### **CRITICISM**

# WRITERS NEEDED! GRAPHICS ARTISTS NEEDED!

Criticism wants sarcastic, ironic, cynical, acid tongued, critical writers to contribute to a new Amiga disk mag (Spectrum-articles well received). Send any articles, outrageous, libellous but preferably a little withy to the main JDH Direct address. We also would love satirical and weird images, or anything really, Send them in!

FREE GIFT FOR EVERY CONTRIBUTOR potential fame amd stardom!

contact JDH Direct with your order, enquiry, project idea, graphics, articles or anything: JDH Direct 40 Rosaire Place Grimsby South Humberside DN33 2JS

# THE DRAGON MAGAZINE

cheques / postal orders payable to
D.Howard

The Dragon magazine caters for all makes of computers. We will print for FREE any items that you have for sale (so long as it is computer based). You do not need to buy the magazine to advertise, just sit back and wait for the orders to come in. In fact we have had quite a good feedback from people telling how well their computer items have sold since being featured in:

#### THE DRAGON MAGAZINE

All you have to do is send in the full details of what you have to sell. Whether they are arcade, adventure, books, price - including P&P etc, and computer make, disc or tape + your name and address. If you are not willing to split please state.

THE DRAGON MAGZINE
is bi-monthly, published in the first week of
- April, June, August, October &
December.

# FOR ALL YOUR COMPUTER SALES AND WANTS

Write to: Debbie Howard, 10 Overton Road, Abbey Wood, London, SE9 9SD

The FREE advertising magazine

# ye old Softwelle

with Craig Elder

# "Paperboy" Eline 1986

The speccy has had to suffer some awful ports from the arcades over the years, but one port that captured the original flair and gameplay of the original arcade was PAPERBOY. You play a paperboy on a pushbike who has to deliver a paper to allocated houses while avoiding obstacles. The houses, to the left of the pavement and road where your paperboy could ride, were highlighted to show which houses subscribed to your

houses subscribed to your newsagent. To gain your points you had to select which moment to throw the paper so that it would land on the houses doorstep. Another, and much more interesting way to gain points was to smash the windows of the non-highlighted houses, hitting gravestones and smashing the lids off bins. And as if that wasn't difficult enough, you had to constantly move between the road and the pavements, as irate citydwellers roam the pavements and cars speed up and down the roads. Also, crossroads appeared at regular intervals which you had to cross without being hit by vehicles. At the end of each stage there was a bonus stage in which you had to strike targets with papers and negotiate a stunt course for bonus points. The game, although without spectacular graphics, had excellent

gameplay and was incredibly addictive. Frustrating at first, but once mastered, a smashing game.

Croig Elder

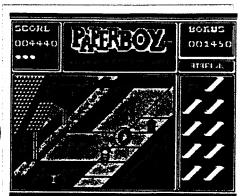

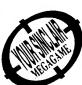

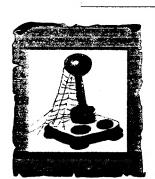

Peperboy is currently evailable from the catalogue of Spectrum Software Hire run by Mrs Joyce Cook. For details on joining her club send a stamped self addressed envelope to Spectrum Software Hire, 32 Gursley Road, Trowbridge, Wilts 8914

# Second opinion: Martyn.

Elite made a good decision to make the game monochrome, with diagonal scrolling as this gave you the chance to dodge the obstacles. The graphics are neat, and you need a good memory to decide whether to try out the pavement, road or take short cuts through peoples gardens. This game is tike playing hells angels on a pushbike!

# offers advice on contributions....

Welcome First of all - a reminder about subscriptions and renewals

which are coming in quite well and generally on time. However, we have put extra details on the back page

- 1) who to make payable to
- 2) club benefits
- 3) and the address for PDP

Also to remind you that anyone introducing us to a new person will be entitled to an extra magazine at the end of their subscription FREE of charge. But think about it - if you introduce 6 new people who all subscribe to PD POWER - you will have 1 year of FREE magazines! Of course it is important that each new member to PD POWER records the fact they were introduced to us by you.

On we go with more general topics.

Contributions to PD POWER has steadily improved over the last year and its nice to see. This means that people have a growing confidence in the magazine, and it can have a positive knock on effect and encourage others. Don't forget we like to hear from you whether you compliment or criticise us, and we also

like to know what you find to he the most useful in PD POWER.

One question that I've received before writing this article is how to send in contributions. Articles can be printed or sent on different disc formats. Because PD POWER is produced on the Amiga naturally the first choice is Amiga disc. Secondly, send them in on a PC DD 720K disc, as we can use Cross-Dos to transfer the

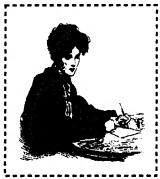

file to the Amiga straight away. Even if you have a PC with a HD drive, you can still format DD discs. If using DD discs is a problem, then by all means use HD. Next down the line is +D disc - but this must be DD 3.5 disc only. Files can be either Tasword (OPENTYPE or conventional) or WordMaster. WordMaster is the better choice as it has the option to produce an ASCII text file. Files on +3 disc (WordMaster or

Tasword+3) are also acceptable. We are sorry but we cannot accept files on tape as it'll take longer to port them over to a suitable media - you will have to print them.

The subject matter is entirely up to you, as long as it is computer related.

I hope this issues column has been of help and will encourage those out there with the writing bug to produce some inspired articles. Any magazine must have a steady influx of articles in which to survive although they can come from various sources.

Lastly I will just say that there can be a lot of useful information passed on if everybody takes an active role - and the answers to questions can be found within the pages of PD POWER.

Summ Smith Membership Secretary

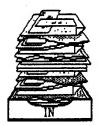

# the JDH column

## Another inimitable offering by Jim Horner

A while ago I had a very polite letter thrown childishly through my letter box by Mr W. Scott from Stamford in the yellow belly capital, Lincolnshire. He sent me a query about TECHNICIAN TED. Needless to say I couldn't answer it, but this is the time in the column that I ASK YOU, THE READER! If YOU know where the fusion furnace is then write to JDH with all the grisley details. You may win one of our fetching pink vouchers for your efforts and get your name printed in the world's best mag - PD Power.

I'd like to shout a hysterical hello to Ronald Rasijen of the SGG. He wrote to me at the end of 1995. Here, at last, are the questions, answers and interesting excerpts from that letter:

- O. "Is your DBase on Spectrum or PC? Is it to buy? Or is it PD for everybody in the world?" A. Well, it's on an Amiga, it's not to buy and it's most certainly not PD.
- Q. "We're thinking of making a DBase for hints, tips blah blah but why should we do work when some other Spectrum lover has
- A. I would have thought that would have been intrinsically clear Ronald.
- Q. Do you have any copies of the fanzines Extreme or Central? I'm interested.
- A. Well don't be, they're terrible and I'm never making any more unless I feel like being criticised over its atrocious spelling and punctuation.

I hope that answers your queries Ronald, sorry for the delay! If you bought Crystal

Kingdom Dizzy you may find the complete solution of some help. We're covering section one this issue, expect section two next time. EXPLANATION: L=left, R=right, U=up, D=down, RT=go right on the highest platform, RB=right on the lowest platform, LT=left on the highest platform, LB=left on the lowest platform, IH=pop into the house, PC=pick up cherry, - PC, L, pick up weight, R, R, R, R, pick up weight, PC, L, L, put down weight on the lift control platform, pop through the window and pick up the whip, L, U, L, put down the weight on lift control platform, PC, RT, PC.jump right so you're on a fairly small platform, U. L. stand on the edge of the platform and drop the whip, PC, L, IH, speak to that idiot Dylan, pick up the newspaper, L. D. jump to the left, PC, L, PC, D, pick up heart, U, L, pick up screwdriver, L, pick up extra life, R, R, D, R, R, R, U, L, IH, speak to Denzil, pick up spanner, speak to Denzil

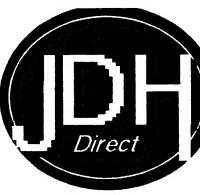

again, pick up glasses, L, R, R, PC, D, PC, R, IH, make use of the spanner on the generator, L. L. L.U. R. IH, speak to Dora, pick up the cake, L. D. speak to CJ, pick up the umbrella, L, put down the newspaper, L, L, L, L, L, PC, pick up the diamond, RT, PC, L, RB, R, R, put diamond on wishing well, speak to the genie, R, R, pick up the newspaper, U, IH, speak to Grand Dizzy. End of section one.

STUN but David Darning thought it was "brilliant!". In fact he thought all Codemasters games were "brilliant seeing as he collects royalties! To gain a score bigger than Mr Darling's bank balance - on the high score table type your name in as BIG SCORE, It'll ask you if you wish to cheat and if you must, press Y. Then when you play the game you'll chug along with infinite lives and endless time, though unfortunately not an infinite bank

#### **IDH Direct NEWS**

I'm sure you've all heard by now that JDH Tipskip is now run under the wing of JDH Direct. JDH Tipskip is still delighted to receive all your enquiries about problematic Spectrum and Amiga games. From now on it'll cost you just 30p per title you ask about - that's 10p less than the Times on Saturday, and a whopping 30p less than the Louth Standard! Either send secure cash or make cheques payable to James Horner, There's two tremendous projects to tell you about. We need writers who wish to be critical, ironic, sadistic, sarcastic, chronic, or stereophonic about any computer related subjects in our soon to be unveiled Amiga disk magazine entitled CRITICISM (Spectrum articles will be well received). Send articles in ASCII or in print form to our address (see our advert). I'm also hoping to release an Amiga disk of music, which I will also contribute to, so if any budding, original musicians wish to send me their MODs please do - it'll be distributed around many high class establishments.

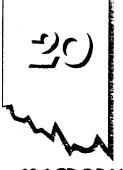

# MACROBIA

by Qieta & team. The demo loads up with opening information and a screenshot of Arnie from his Terminator 2 days. After this the title name is displayed at the top amongst moving stars. The second part is just a screenshot of a castle (a popular choice amongst Czech Rep coders), but the following one is a digitzed pic of a cheeta and shows icons to control the sample music. There are controls to play the sample, stop it or quit from this section. You also have access to a checkerboard effect and a music section which looks like a screen from a PC.

The checkerboard effect has two options - one to alter the speed, either faster or slower or to change the colours. In the music section, a presentation board has different windows and icons. Its almost like a Windows style GUI, and shows the sound, frequency, name title, option to pause, stop, play etc.

Overall the demo is a mixture of good effects or parts you've seen elsewhere. 6/10.

Micro Mart 28th March 96 printed this add by Dave Fountain of FPD demo library:

SPECTRUM USERS Get in louch with FPD for software support fanzine and user group addresses. No profit motives. No pirates."

No PIRATES? Don't tell me Long John Silver is still around! I checked with the Micro Mart offices, and they confirmed his

# Electric Reindeer Maniac;

Matthew Westcott, alias the Gasman has released his new software title called Electric Reindeer Maniacs demo. This demo works in normal 128K mode on 128K machines. Parts of the demo were constructed with the help of 3D Construction Kit, Uniscroll & Logo Bender by Vision & Soundtracker by Bzyk.

It mimicks his 286 PC when loading up and then you are presented with the 3D abbreviations of ERM spinning in the centre of the screen, while various bits of info scroll across the top portion of the screen.

The second part is just a screenshot of a reindeer which alternates with the message "Greetings", and strangely enough, messages to groups including Prism scroll along the lower part of the screen

The third part is a sample, and another screenshot is on display. In the bottom left corner is a digitized pic of Matthew that Prism did for him, although it has since been edited - and now shows him wearing sunglasses! Pressing 1, 2, or 3 alternates between AY chin. Sound or DA Out.

The fourth part is my favourite. Besides the scrolly down the bottom of the screen, the name GASMAN shimmers in a variety of effects by pressing the keys Q to P. The final part is a credit listing.

A small demo that has lot of nice touches to it, which we hope will be the first of many. 7/10.

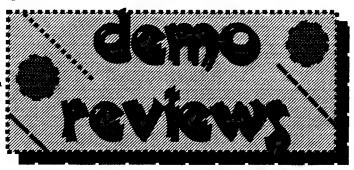

advert was clearly written. The poor girl was in fits of giggles! What on earth does Mr Fountain mean? If he means pirated software, PD software is free of copyright, something you would expect him to know! Rumour has it, he stole someones degree in MARKETING by making them walk the plank! Judging by his attitude to one of his own customers (see page 36) one wonders if Mr Fountain's attitude is like Captain Blackbeards'! Guess I'd better sharpen my sword in case Mr Fountain has no sense of

humour! - Mortun

KRATE EX FRC CUSTOMER

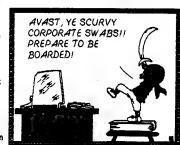

We have everything for your Spectrum Computer

## **Hardware and Software**

Always the newest and greatest Software from Czech Republik

If you want to have more information then order our catalogue (It has over 1000 dif. Titles):

#### SIMELL

Thomas Eberle Gastäckerstr. 23 70794 Filderstadt Germany

Tel / Fax : ++49 + 711 + 77 50 33

# SPECTRUM CLUB

2000 SPECTRUM TITLES AVAILABLE FOR HIRE

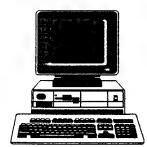

Return 1st class postage paid For a catalogue and further details send a stamped self-addressed envelope to:

## SOFTSELL (P)

32 Dursley Road, Trowbridge, Wilts, BA14 0NP.
The Softsell Shop is at
16 Church Street, Trowbridge.
Tel: (01225) 775 446

# (2/2)

# the plus d column

I've decided to let you have a break this time while I ramble on about Opentype files, a word processor, and one of those nasty PCs...

An Opentype file is different from any other file you'll come across when using a +D, because you can't load or save them from basic. This is because these files are simply for the channel and stream commands, which I won't go into here. There is another big difference between an ordinary +D file and an Opentype

using a +D disc reader should be no problem, but if you want to take a PC textfile and edit it in Tasword 128, you'll soon come across a bit of a hold up. The first part is easy enough though: take any DOS text file and save it on a 720k disc. Now, using DOScop, save your textfile onto any +D disc.

You'll now find a couple of problems:

- 1) The file you have just saved is a CODE file, and must be converted to an Opentype file before Tasword will load it properly.
- 2) The file wouldn't load into Tasword, even if it was an Opentype file, for the simple reason that you've got to make the last two letters of the name "\_T"

Number 1 is the real problem, as No.

Opentype file shouldn't. The recovery program simply took the header as being part of the file, so the obvious problems occur.

There is a much better way of doing this. What you have to do is to load the code file into memory and, single handedly, in BASIC, output each of the bytes separately to an Opentype file using the OPEN# and PRINT# commands, which can take rather a long time!

Another much quicker way of doing it would be to do the same thing in machine code, which actually turns out to be about 40 times quicker. If anyone wants me to cover how to do this in a future issue, just ask and it will be done.

If you ever want to turn an opentype file into a code file, you'll come across the same sort of problems, only worse. If you just use the same "recovery" method as above, you'll

UIII

file, in that the Opentype file has no 9-byte header at the start, whereas any other file you are likely to use will. It is true that an opentype file is one of the most useless things you'll ever come across on the Spectrum, but they do have one major use: the +D converted version of Tasword 128 loads and saves it's textfiles as Opentype files.

The handy thing about these files is that they are saved in exactly the same format as standard DOS textfiles, that is, each line is terminated by a line feed and a carriage return. This is extremely useful if you use both a Spectrum and something a bit more 'powerful', as you can transfer your textfiles between computers using nothing more than a +D disc, a DOS disc, and a copy of DOScop +D. There is, however, one problem. To get your Opentype DOS text files onto a PC

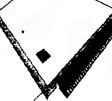

2 can be fixed by simply renaming the file. Anyway, there are several ways of curing the first problem. One way, the simple way, has a slight side effect, and the second way, the 'proper' way, has no side effects at all, and gives you a perfect representation of your DOS file in Tasword. Let's do it the simple way first. Simply erase the file you have iust created, and then use a +D recovery utility to set the file type to Opentype. This is technically known as CHEATING! This easy way out does have a slight problem however. When you load your newly recovered file into Tasword, you'll find that you have nine bytes of crap data at the start, and nine bytes missd off the end of the file. This is because the code file you started off with had a file header but the

find that your Code file will not load in. This is because of the first nine bytes of the file. This header information has been written over by the first nine bytes of the text, so the +D will not know where to load the file, what type it is, or how long it is, which can prove to be a serious problem. Of course, you can do the same process as above to "officially" turn an opentype file into a code file, but it is much easier to simply transfer it to the PC, and then, using DOScop, transfer it back to a +D disc. Lo and behold, your text is now a code file!

Anyway, that brings another article to a close, so I suppose I'd better give you the address again: Robert Purchase. 47 Mill Street, Drummore, Stranraer DG9 9PS or e-mail:

Rpurchase@arcade.demon.co.uk

# hack zone

with the

BOSCONIAN
INFINITE LIVES, FUEL &
BOMBS
10 CLEAR 25599
15 PRINT AT 10,4; "POKES BY
C.P. 1996": LOAD""CODE
16384
20 POKE 23739.82: POKE
23740,0
30 LOAD""CODE 25600:
LOAD""CODE 32765

30 LOAD\*\*CODE 25600: LOAD\*\*CODE 32765 40 POKE 33356,0: REM INFINITE LIVES 50 POKE 38595: REM INFINITE FUEL 60 POKE 36121,0: REM INFINITE BOMBS 70 RANDOMIZE USR 32765

CAR WARS

printed

pokes

10 CLEAR 24999
15 PRINT AT 10,4; "POKE BY C.P. 1996": LOAD""CODE
20 LOAD""CODE
30POKE 32337,0
40 RANDOMIZE USR 57090

DEATH OR GLORY INFINTE FUEL AND SHIELDS 10 CLEAR 24231 Doctor

15 PRINT AT 10,4: "POKES BY C.P. 1996": LOAD""SCREEN\$ 20 LOAD""CODE 30 POKE 37788,201: POKE 37912,201 40 POKE 38117,201: POKE 38189,201 50 RANDOMIZE USR 33664

ORBIX THE
TERRORBALL
INFINTE LIVES
10 CLEAR 65520
15 MERGE": PRINT AT 10,4;
"POKE BY C.P. 1996"
20 FOR C=65523 TO 65535
30 POKE C,PEEK (C-41760):
NEXT C
40 POKE 65529,191
50 RANDOMIZE USR 65523

## Dr Z Xeviuos playing tips

#### CRAZY CARS part II

(f) If you crash, you may find a police car is right behind you. In this case, you won't be able to accelerate to a high speed for fear of being arrested. To avoid this, gather speed and go off the road as your speed increases. Keep as close to the road as possible and move back on the road once you have passed the other car.

(g) Frequently pause the game and study the map - it pays to know where you are going!

(h) Usually police will patrol turn off but instead of overtaking them and missing your exit.slowdown as the police will not take the exit.

(i) If you crash on a turn off, the road you are entering may have a police car waiting for you. Use tip b from last issue to escape their clutches (no pun intended!).

(j) Do not start the game or a stage unless you know your destination, where to turn off and what route to take.

Makes sense really doesn't it!

(k) Use your rev counter when changing gear and accelerating. It's necessary when accelerating in a tip c situation (see last issue) & it will help you accelerate quicker.

(I) Amaze everyone with a 360 degree spin by speeding up over 163mp, then drop into low gear, turn and break hard immediately.

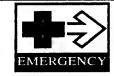

# FAULTY +D DRIVE? There will come a time when

you attempt to load a program and your drive will make a horrible grating sound and the motor will sound slow. It isn't the end of the world though. It means you'd better clean up the inside FAST! Fix together two cotton buds and soak the ends in isopropylalcohol (hic!) and spend time collecting dust, and grime. Half an hour of this will be needed. Then you can try again & it should be fine. Ours was. If not your heads are damaged. New drive for you! Always clean your heads as prevention is

better than costly cure!

# INTERVIEW WITH

We asked some questions to the boss of Micro Spec Software at short notice - and the answers came back in a flash! Read on!

Hello! My name's Jamie Smith. and I run Micro Spec Software. I was born on the 4th May, 1981 and live in a town called Innerleithen, in Scotland, I received my first Spectrum in 1988. It was a +2A which came with a lightgun and games. I spent most of my days playing on it, blasting robots in 'Robot Attack~, protecting bases in 'Missile Ground Zero' and shooting discs in 'Rookie'.

One of my friends then bought me my first copy of 'Sinclair User', which came with loads of free games and utilities. I was then straight down to the newsagents to place my order, so I could receive a copy every month.

I hadn't had the Spectrum long. but soon I was typing in all the programs at the back of the book. then resetting the computer in anger when they didn't work properly. Then once I gained a little experience in programming, I started trying to produce my own programs. I think one of my first was a program that drew your face when you typed in your

I continued to buy Sinclair User, along with Your Sinclair and Crash magazine and soon my collection of computer games built up. Most of my friends had Spectrums and I was always swapping games with them. But very gradually the Spectrum was becoming less popular and there were less full price games coming out for it, but I continued to use it

to produce my own computer magazine.

Sometime later Crash closed and reappeared, incorporated into SU for a while, but then completely disappeared. SU continued to lose some of its pages - & it eventually ceased, followed shortly by YS. It was a sad day when the last spectrum mag

However unlike other people who had abandoned their Speccy, I still used it to produce a wrestling magazine which l sold every month. After around twenty issues of my mag, I started to read my old copies of Sinclair User again, and saw an advert for Prism PD. There

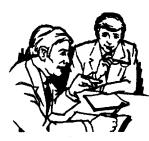

seemed to be no other place to get Speccy PD. So I wrote away to Martyn. Sometime later (I forgot to include an SAE!), a catalogue arrived in my letter box. It was great to see that someone was still supporting the Spectrum, I ordered some software and soon posted away my first PD program - 'Tropical Fish' Then it was the English to German translator, Birth Facts,

Capital City finder and Jamie Music Dictionary. Smiths Invention finder. In Which Year...? Robo's Christmas Adventure, Worm Dunk & the Maths Master. I then rememberd that I had wrote away to 'Chic Computer Club', just after writing to Martyn. I had a look through the leaflets and then I decided to advertise in the newsletter. I was surprised by the response and soon sold copies of my games & programs. And that brings us up to the present day. I am currently working on the 'Jingle Machine'. Personally I think its really good that people are still supporting the Spectrum. Sure enough, most of the graphics aren't that impressive compared with the latest computers, and the memory capacity is small, but there's something about the Spectrum that makes it a great machine. I've still not got the most out of it and probably never will.

The Spectrum has still got the capabilities to produce some good games, and I'm probably not the man to do it. I think these people are all the Spectrum demo coders. I've seen some pretty impressive demo's on the Speccy and if these coding skills were incorporated into a game, then I think it would be quite good.

So ladies and gentlemen: keep supporting the Spectrum!!!!

Jamie Smith

GALLIUM ARSENIDE (GaAs) devices: Semi-conductor integratedcircuit devices that are implemented using gallium arsenide as the intrinsic semiconductor material in preference to silicon for an example.

GAP: With respect to magnetic tape, any gap between groups of signals that are recorded on such

GARBAGE: Information that has become corrupted and unreadable. In memory it is usually the result of memory compaction operations. In this case the removal of this superfluous information is known as garbage collection.

GATE ARRAY: A programmable device. The component logic gates can be interconnected in an arbitrary manner during manufacture to give a combination or sequential circuit.

GATEWAY: A device that interconnects two networks, and whose presence is usually visible to network users. A gateway may be required to deal with changing the

template. Ouite often encountered in printer drivers where the correct driver is not provided with the host programme.

GIGO: Acronym for 'garbage in garbage out'.

GINO: Acronym for graphical input output. A FORTRAN package of subroutines for computer graphics. GINO has provided a de facto graphics standard for many years. especially in the UK, but is now being superseded by GKS.

GKS: Abbreviation for graphics kernel system. A package of graphical routines available to application programmers.

GKS-3D: Similar to the above except

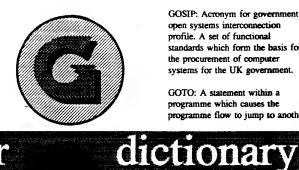

the characters are moulded onto a ball shaped carrier. The carrier is rotated to bring the desired character in line with the paper, and then struck with the ink ribbon sandwiched in between it and the

GOSIP: Acronym for government open systems interconnection profile. A set of functional standards which form the basis for the procurement of computer systems for the UK government.

GOTO: A statement within a programme which causes the programme flow to jump to another

# computer

addressing, control of charging or change of protocol in connection with the network(s).

GATHER WRITE: This is applied to a function that writes items of data, which has been retrieved from scattered memory locations to a memory block. **GENERAL-PURPOSE** 

COMPUTER: A computer that can be used for any function for which it can be conveniently programmed.

GPIB: Abbreviation for generalpurpose interface bus.

GENERATIONS OF COMPUTERS: An informal system of classifying computer systems as advances have been made in electronic technology and software.

GENERIC: A programme consisting of parameters used as a

provides two-dimensional representations of three-dimensional objects.

4GL: Abbreviation for fourth generation language.

GLITCH: An intermittent transient fault that occurs while two communicating processes fail to complete their hardware interface protocol.

GLOBAL: A term that defines the scope of an entity that can be accessible from all parts of a programme as opposed to local entities that can be accessed only in the routine where they are defined.

GOLFBALL PRINTER: A solid font serial printer. As the name suggests,

routine. Unlike the GOSUB statement, the flow does not return to follow on from where the jump took place.

GRANULARITY: A form of measure given to the size of segments into which memory is divided for protection or virtualmemory management purposes.

GRAPHICS ADAPTER: Extra circuit board plugged into the mother board to display different grpahic mode. Most used graphics adapters are IBM or compatibles and include MCGA, CGA, EGA, VGA and SVGA.

GRAY SCALE: Range of gray tones between black and white. Some black and white scanners can reproduce colour scans in grey scale format, thus producing a more pleasing image.

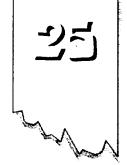

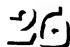

# Logon presents

Adver

### CROMENCO C-10

Cromenco Inc. was one of the pioneer personal computer companies and they achieved a reputation quality products. Whilst they were not cheap, their design approach had been set for reliability and expansion and also updating. They were one of the first companies to introduce a Z-80 based computer and they also set the pace in the application of the M68000 32/16-bit micro-

Classic

processor.

was suitable for wordprocessing demands.

The high resolution, 12-inch CRT displayed 25 lines with full 80 characters on each line. The colour of the display was green which is still one of the easiest colour screens on the eyes. Moreover, you were able to adjust the brightness contrast using a programme called Bright. A pity that this could not have been achieved more easily.

A Double-Density 5 inch disk drive provided the 390k

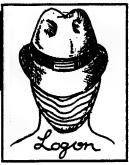

bytes mentioned above (more than twice that of some personal computers).

Compatibility of the C-10 is noteworthy and it was designed to expand upward with more powerful

Cromenco systems. The C-10 provided a clear path of such software compatibility up to the mail-user computers with 32-bit architectures.

Additionally, the C-10 was equipped with a RS-232 serial data communications port and could emulate a wide variety

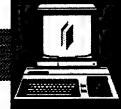

# Micros

below - an early z-80 based micro

The C-10 represented a departure for them because it was a completely selfcontained system that was not designed for internal expansion, but for expansion by adding more C-10s to a network of those machines. The basic C-10 consisted of a single board computer with a Z-80A processor, an intelligent 12-inch terminal (rather bulky), a disk drive with 390k of storage per diskette, and 64k of internal memory. The keyboard was very easy to use; it was fitted with a long connection cord and a hand resting area beneath the keys which assisted when using the machine for long periods. The 15 key top

row has a double use, allowing a set of functions that was achieved by holding the control (or control and shift), thus providing 30 commands at a keystroke. An optional Cromenco CLQ printer (a 120-word per minute Daisy Wheel), was available which

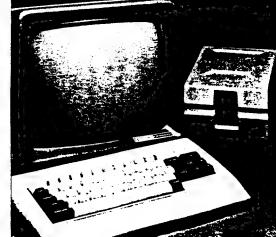

# CLASSIC COMPUTERS CONTINUED

of terminals and protocols.

The C-10 operating system allowed access to the extensive library of current CP/M programmes and to the wide variety of advanced programming languages. The C-10SP package included Structured Basic (a great improvement over the rather limited ordinary Basic), and the user had access to higher level languages such as Fortran, Cobol and Lisp. Also included was the Write Master Word-Processing, Plan Master Spread Sheet Calculator and Money Master Investment Analysis.

I/O expansion, serial and parallel printer interface ports were also provided by the system.

There were various utilities provided,

the most impressive being Screen. This was very similar to the UCSD-p text editor and provided on-line help. By pressing control and 1 you would get a summary of what you should be doing at any point in a programme.

To summarize then, the Cromenco C-10 was a versatile, well designed system that included apart from the Word-processing, a software capability for Electronic Spread Sheet, and Investment Panning and Utilities. It retained the high production standards common to the Cromenco design practice and was good value for money.

General appearance: Small, compact and lightweight, keyboard in neutral tone. The low profile removes any problem of awkwardness in use.

Approximate price was: 1.350

Best features: Expandable, as demand within the computer business grew.

Printer support: Yes Screen size(characters): 80x25

Character set: 512
Maximum graphics resolution:

160x72

Cassette data rate: None

Conclusion: A carefully designed computer, with considerable attention having been given to user-comfort and a system which could grow as its capabilities were increased. The Cromix system raised its flexibility considerably.

Flexibase Services "Software for Safety" for all ages.
ROADCRAFT & CYCLE CODE TESTS

Multiple choice questions on advanced driving and the cycling section of "The Highway Code". Large text, sound, illustrations and score For home, training & public show use. £6 each or £11 for both PC, Sam, Spectrum +D/+3\*. With consent: Police Foundation & HMSO.

the author for all to construct your own exercises and adventures multiple use: interactive, free format & auto. display for beginners to experts.

With free "Crime Quiz" demonstration £8 Spectrum +D / +3\*, PC. £12 Sam.

DEFENSIVE & SAFE DRIVING.
PC CD ROM & VIDEO £35 each.

Coming soon, in time for the new theory part of the driving test:

HIGHWAY CODE TEST

96 random multi-choice questions, with pictures.

\* add £1.50 for +3 disk. Send large SAE for full title list to:

Flexibase Services

20 The Parklands, Droitwich Spa, Worcestershire. WR9 7DG.

Please mention Prism PD

# COMPUTING

# reporter: Christian Smith

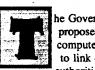

he Government has proposed a major computer network to link 400 local authorities in a bid

to crack down on £2bn a year benefit abuse. Peter Lilley, Social Services Secretary, unfelled his plans for the system during a major House of Commons debate on benefit fraud in March. The planned network, a

# No nerds bere!

Research group - IRB International, have dispelled the myth of male users of the net being nerds. The typical view of Net users are young, single males. Research found that over half of those using the Net on a regular basis were over 35 & either married or cohabiting. Four out of five users, log on for work purposes & it is estimated that the number of women using the Net is to rise sharply over the next year.

national computerised claims register, will replace a number of systems currently used by local authorities, and enable councils to check national DSS records on individual claiments. The crackdown will be two-fold. From April Lilley plans a series of anti-fraud measures

# £2bn benefit fraud tackled

# SOCCER HOOLIGANS LISTED FOR EURO '96

Computer information is being held on more than 6000 known or suspected soccer hooligans.

They are currently listed on the computer of the National Criminal Intelligence Service football unit, the Government

which will rely heavily on data-matching exercises to weed out multiple claims, & proposes to equip post offices with barcode scanners to detect stolen order books. The Government will also introduce a five-year strategy to tackle housing benefit & council tax benefit fraud. It will consider a unified computing system covering all local authorities' housing benefit work. The national computerised network is due to come online this summer.

## 

disclosed recently. But David Maclean, Home Office Minister of State, said in a written commons reply to Tom Pendry Labour sports spokesman, that the unit does not hold information concerning foreign nationals. Pendry had asked what steps were being taken to stop known foreign football hooligans, from entering the United Kingdom, for the Euro '96 Championships being held this summer.

# NET INFESTED WITH BUGS!

Fear not, they are digitized Webb pictures of the entire Natural History Museum's database for easy comparison of new findings on a global scale.

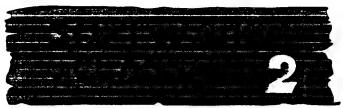

Walking Circles 1991 - now available from Spectrum Hire on 01225 769331

One of the all-time classic games to have come out of Domarks treasure chest, was Skull & Crossbones. This turned out to be one of the last all-time great Spectrum games to appear - apart from the Adams Family and Nigel Mansells World Championship.

If sword fights, sailing ships, treasure and baddies galore were your thing, then this game was the one to have - o. face walking the plank!

So what was the game like then? Basically put, it was your horizontally / verticallyscrolling side-on-view one and two player slash em to death arcade conversion. (pant, wheeze). You took the part of one of 2 shipmates -One Eve & Red Dog (you choose the character at the start of the game). Your aim is to recapture all that booty stolen by the Evil Wizard, by sword fighting your way to victory which made the game such fun. You had your

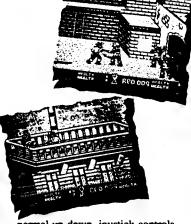

normal up down, joystick controls + the addition of 2 thrust and 1 slash move (shiver me timbers Jim Lad!).

Eight levels of game play had to be fought through - 4 on water

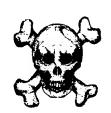

and 4 on land. The idea is to reclaim lost treasure on each island and jumping on ships in between. Each level is bursting at the seams with baddies to kill, and although it isn't easy, most of them don't have any swords to fight with but there are times when your sword saves the day.

Each type of level has its own type of object to pick up - on land pick up all that lost treasure to increase your sword fighting skills, while on sea pick up food to replenish lost energy. One last thing about these levels, is that in two player mode - you have grudge matches at the beginning of the ship levels.

This time you have to outfight your friend and steal his treasure that he sweated over in capturing! In short this game is an absolute must!

# SKULL AND CROSSBONES

# Richardson & Co advert

# sinclair Z88

The Cambridge Z88 A4 NOTEBOOK

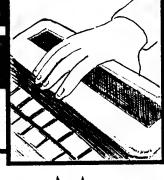

The Z88 notebook computer is the all in one package at a reasonable price.

Comprising of:
built-in word processor, spreadsheet, database, subset of BBC basic, calculator, clock, alarm, calendar & VT52 comms terminal.

The Z88 uses 4xAA alkaline cells, which gives 20 hours of use, without the need of a power supply.

QL and PC users will find the Z88 especially useful for work away from the desktop. Files can be transfered between the Z88 / PC / BBC / & Apple Mac. It is recommended that accessories be bought soon as stocks are low.

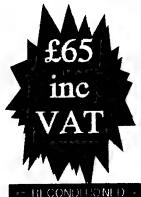

## Z88 ACCESSORIES

New Z88 inc manual - £99 Record. Z88 - £65

788 menual - £8

Power supply unit - £10

32K Eprom - £16 128K Ram pack - £28

Carry case - £16

Phone for latest prices and details of other accessories. The Z88 is the perfect choice for a portable computer for the student or professional

W.M. RICEIARDSON & CO CONTINUES TO PROVIDE HULL SPARES AND SERVICES FOR SINCLAIR COMPUTERS, QL, & THE CAMBRIDGE ZSS.

OFFICE/FAX 01494-871319 (EEC) W.N. Richardson & Co.

Mobile: 0850 597650 6 Ravensmead, Chalfont StPeter, Bucks SL9 4QS

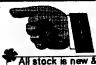

Alf stock is new & warrented for 90 days

# SPECTRUM SOFTWARE SPECIAL OFFER - MARCH 96

DUE TO A BULK PURCHASE OF SPECTRUM CASSETTE GAMES WE ARE ABLE TO OFFER THE FOLLOWING GAMES (WHILE STOCKS LAST):-

- \*JONAH BARRINGTON'S SQUASH
- \*RESCUE ON FRACTALUS
- \*RAD RAMP RACER
- \*INCREDIBLE SHRINKING SPHERE
- \*PYRACURSE
- \*TOY BIZARRE
- \*PARABOLA
- \*CISCO HEAT ALL AMERICAN POLICE CAR RACE
- \*SHOCKWAY RIDER
- \*DAYS OF THUNDER
- \*INTO AFRICA
- \*BATTLE VALLEY
- \*THE GROWING PAINS OF ADRIAN MOLE
- \*GEMINI WING
- \*NEW YORK WARRIORS
- \*HYDROFOOL
- \*TECHNICIAN TED

ANY GAME £2 EACH. ANY 5 GAMES £7.50. ANY 10 GAMES £12.50. ANY 15 GAMES £15.00. PRICES INC. P/P NO RETURNS. STATE SECOND CHOICE OF GAMES.

ALL ORDERS SENT BY RETURN: CHEQUES/VISA/ACCESS/PO'S

# TRADING POST

VICTORIA ROAD, SHIFNAL, SHROPSHIRE. TF11 8AF TEL/FAX (01952) 462135

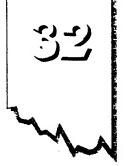

### WHAT IS A HARD DISC?

A hard disc is an enclosed box which contains all the moving parts of the drive-plus a backing plate which contains the circuitry. The entire unit on most computers like PC's will fit into a mounting bay, or side ports on Amigars. The Coupe version will slot into an interface.

The name 'Hard Disc' exists because that is precisely what it is. The discs inside the casing are called 'Placters' & are made of aluminium which is then coated with a magnetic material. Thus discs are hard hence the name. Another term is fixed Disc, and on these structures the entire Hard drive assembly has to be taken out because the discs themselves are not removable.

Some of you may also have heard of Winchester Discs, the origin of the name is not known for sure but one theory is that such devices were once made in a plant in Winchester, Mass. The other theory is that IBM made a Hard discs in the late 60°, where half of it was removable and half fixed - 30mb each, the drives were called '30-30° but American gun lovers called them Winchesters because the Winchester Gun company also made a rifle called '30-30°.

The hard disc drive has 2 distinct parts - HDA (Hard Disc Assembly) and the electronics. The number of platters in the HDA witi depend on the size and capacity of the drive. The size is

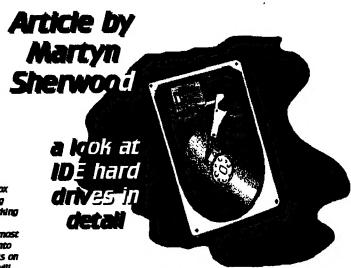

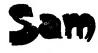

also known as the 'Form' Factor'. Also included is the read write heads & the backplace with the electronics is usually mounted beneath the platters. This also contains the connectors which are joined to the controller board by ribbon cables, & the 4 pin-power input point.

The thickness of the platters can depend on the manufacturer, but the average Is 1.5mm. Low capacity drives 20-Bomb, have the surface applied as a mixture containing the ferrous material in a resin carrier. Once applied the disc is spun at a high speed spreading the coating to an even thickness. After being placed in a temperature controlled oven, they are polished to a very high degree of accuracy in smoothness and flatness. A coating of codde is on average 32mm thick.

High capacity drives use 'Plated

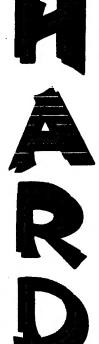

Media' where the film is very thin - as little as 2 millionths of an inch. Its made in the same way as before but the surfaced is polished more carefully & rigorously checked before the coating is applied, by submerging the platters in solutions, coating them with layers of metallic film. the last one is usually a cobalt alloy of 1 millionth of an inch thick.

Low capacity drives of 20mb onwards have an amber look to the placters, while high capacity drives from 100mb and upwards, have a sliver to black mirror like finish.

#### READAWRITE HEADS.

Each side of a platter will have its own read/write head. The head is connected to the actuator motor by an arm, as illustrated in my drawing on the previous page. The series of arms / heads form a single unit. all moving as one. Contrary to opinion, the heads do not touch the platters except when there Is no power to the drive unit. When power is on, the heads ride on a cushion of air, and make no contact with the magnetic coating. The gap between head and platter can be as little as 1/10th of a millionth of an Inch. This is why on some computer systems, you should park the heads - which simply means moving them to an unused section of the disc. and locking them there until it is used again. Any lolt, that may cause the heads to touch the platter will then not affect the data.

IDE drives

WARNING: NEVER ATTEMPT TO PERFORM A LOW LEVEL FORMAT OF AN IDE DRIVE. It can be fatal to the data and the drive itself.

IDE stands for intergrated Drive Electronics. What this actually means is that the interface is Situated on the drive unit itself. Because of the electronics being intelligent, it allows for a very sophisticated management of the data flow to & from the drive.

IDE drives were very quick to gain popular acceptance on the PC and Amiga - and a result of this is an abundance of these drives at low prices. In addition to this is the speed of operation. One type of IDE drive on the PC the Seagate ST 125A has an average access time of 28ms. Also, IDE drives consume much less power which avoids the computers power supply being run at design limitations, and also means less heat needs to be dissipated.

All this ensures that the computers overall reliability is enhanced.

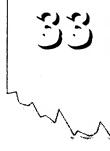

Only data is transferred on IDE drives and doesn't need to send format and sector information, like other hard drives such as ESDI drives, which results in a much faster transfer rate of 3-4 times. IDE drives are highly intelligent because they hide bad tracks, due to the sophisticated electronics. Because of this factor, you cannot satisfactorily low level format an IDE drive, without specific utilities for that specific drive.

# IDE drives enhance the computers overal reliability, speed, and are a cost effective means of mass storage.

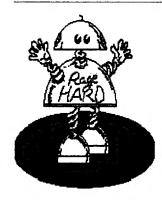

Give your SAM something to rage about!

This can be a problem if the drive was bought second hand, and no utilities disc was included with the purchase. If buying second hand, make sure all original discs and manual comes with the drive, IDE drives use a single 40 pin cable which is limited to a maximum length of 20 feet, in multi-drive IDE setups, the first drive is configured as the master, while the additional one is selected as the slave. The process involves selecting a few pins which can be cumbersome. IDE drives have a transfer rate of 625-2mb per second and a capacity ranging from 20-500mb.

Continued next issue.

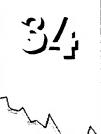

## SANDY REDEMSK LOOKS AT GAC AND VU CALC

## GRAPHIC **ADVENTURE** CREATOR

The Graphic Adventure Creator was no doubt the best software package to let you create your own adventures. It was the AMTIX accolade award winner in December 1985. Rumour has it, that it has

INJUS CENTERN

recognition up to full length of word, 'it' detection, extensive text compression.

There is also a built-in feature packed picture editor which allows you to easily create stunning graphics to illustrate your game. The program may he a little difficult to learn at first, but you will find it more efficient than using BASIC or machine code. One thing you must do though, is to give

recognition to Sean Ellis and Incentive Software.

columns. With a simple set of commands you can invoke calculator-like formulae which link one box or row or column to another, so that the computer can calculate a defined table in a few seconds. You can also enter data or names into particular boxes and by simply changing one or more parameters, tables for different situations can be re-evaluated and displayed almost immediately.

This provides an immensely powerful tool for financial analysis, budgets, the calculation of engineering or scientific tables, statistical

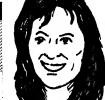

been released into the public domain, but unlêss we have confirmation of this from Incentive software (the copyright holders), we still regard it as a commercial title - so if any libraries stock it - BEWARE!

GAC allows you to create your own fast, compact, illustrated adventure games.

The main features include automatic word formatting, an intelligent command word interpreter, abbreviated input acceptance, synonym recognition, space for 765 nouns, verbs and adverbs, multiple command lines,

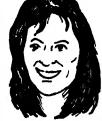

## **VU CALC**

This program constructs, generates & calculates large tables for such diverse applications as financial analysis, budget sheets and projections. It turns the Sinclair Spectrum into an immensely powerful analysis chart, and only needs a Spectrum equipped with 48K

You start with an empty table or grid composed of boxes & arranged in rows and

# 

and the fact of the

analysis etc.

However, one flaw in the program is that it will cause the program to fail if a formulae is entered which refers to a blank box - or one with characters instead of numerical data.

Both these programs are currently listed in the Spectrum Hire Club catalogue - phone Mrs Joyce Cook on 01225 769331 Mon-Sat 7am-7pm for membership details. Next issue a look at +D PD utilities.

Sond

# Micro Mart

### ALL SPECTRUMS UNLESS INDICATED

### REPAIRS, HARDWARE SUPPLIES:

Bull Electrical. 250 Portland Road, Hove, Sussex, BN3 5QT. City Computer Services, Units 4-6 Adderly Estate, 197 Adderly Road, Saltly, Birmingham, B8 Date! Electronics, Govan Road, Fenton Industrial Esatate, Stoke-on-Trent, Staffs, ST4 2 RS. JRC: Camera Repairs, 2 Forge Cottage, High Street, Ewelme, Oxon, OX10 6HQ. Trading Post, Victoria Road, Shifnal, Shropshire, TF11 8AF. W. N. Richardson & Co. 6 Revenemend, Chiltern Hill, Challont St. Peter, Bucks, SL9 4QS. WTS Electronics, (Spectrum / Sam repairs), Studio Master House, Chaul End Lane, Luton, Beds, LU4 8EX. Rodesign, (Printer Supplies), 195 Milwards, Harlow, Essex, CM19 4QS. Bentleys, 251 Newcastle Street, Buslam, Stoke-on-Trent, Staffs, ST6 3QW. Greenweld Electronics, 27 Park Road, Southampton, Hants, SO15 3UQ. Ink King, (Printer Supplies), Crendon House, Crookhorn Lane, Soberton, Southampton, Hants, SO3 1RD.

### **COMMERCIAL SOFTWARE:**

Capri Marketing, 9 Dean Street, Marlow, Bucks, SL7 3AA. Chilsoft, 61 Sandfield Farm, Brownhills, West Midlands, WS8 6LW. EDOS, 1 Mapperton Close, Canford Heath, Poole, Dorset, BH17 8AF. Flexibase Software, (Sam), 20 The Parklands, Droitwich, Worcs.WR9 7DG. Wizard Games, 1 Marine Road, Scarborough, N.Yorkshire, YO12 7EY. (SAE for huge list of software) Hilton Computer Services, (Sam / Spectrum), 3 Sufolk Drive, Guildford, Surrey, GU4 7FD. SUC/Sintech, c/o T.Eberle, Gastackerstr 23, 70794, Filderstadt, Germany. Betasoft, 24 Wyche Avenue, King's Heath, Birmingham, W.Midlands, B14 6LQ. Steves Software, (Sam / +D), 7 Narrow Close, Histon, Cambs, CB4 9NX. Eureka Software, 294 Old Chester Road, Birkenhead, Merseyside, L42 3XD. Kobrahsoft, Pleasant View, Hulme Lane, Longton, Stoke-on-Trent, Staffs, ST3 5BH. B. G. Services, 64 Roebuck Road, Chessington, Surrey, KT9 1JX. Persona, (Sam), 31 Ashwood drive, Brandlesholme, Bury, Lancs, BL8 1HF. SD Software, 70 Rainhall Road, Barnoldswick, Lancs, BB8 6AB. Softsell, The Shopping Mall, 16 Church Street, Trowbridge, Wilts, BA14 0NP.

### ARCADE / ADVENTURE, PD, MAGAZINES etc:

Ace Software, A.Cresswell, 18 West St. Geddignton, Northants, NN4 1BD. Adventure Workshop, 36 Grasmere Rd, Royton, Oldham, Lancashire, OL2 6SR. Axxent, 89 Trewent Park, Freshwater Esate, Pembroke, Dyled, SA71 5LP. Betasoff, (SAM), 24 Wyche Avenue, Kings Heath, Birmingham, B14 6LQ. Brenden O'Brien, 22 Garron Cr. Lame, Co. Antrim, N.Ireland, BT40 2AT. Dreamworld Adventures, 10 Medhurst Crescent, Gravesend, Kent, DA12 4HL. ESI, ul A Krzygwoni, 2/56 01 391, Warsaw, Poland. Fish. 3 Station Road, Birch Vale, Stockport, Cheshire, Sk12 5BP. Format Magazine, 34 Bourton Road, Gloucester, GL4 0LE. Grafix Wizards, J. Cauldwell, 5 Helmsley Drive, Eastwood, Notts, NG16 3RS. /vysoft, 17 Parkside, lvybridge, Devon, PL21 0HU. JOH Tipskip, (tips/d'base), 40 Rosaire Pl, Grimbsy, S. Humberside, DN33 2JS. Jupiter Software, 2 Oswald Road, Rushden, Northamptonshire, NN10 0LE. Revelation Software, (SAM), PO Box 114, Exeter, Devon, EX4 1YY. Sam Music Help, D. Gommeren, Lodewijkdonk 5, 4707 sm Roosendall, Holland. Spectrum Prof/ Club, (WOMO PD), 33 51069, Germany, Spectrum Software Hire, 32 Dursley Road, Trowbridge, Wilts, BA14 0NW. Zenob/, 26 Spotland Tops, Culgate, Rochdale, Lancs, OL12 7NX.

Please mention Prism PD when writing to any service listed.

If your service is not listed. I hen why not write to us and we will do the rest

It is free, so there is nothing to lose!

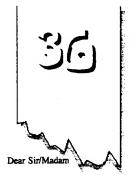

Having read several copies of Alchnews I'm writing this letter for publication (in whole or in part) to inform other users/services about my encounters with 2 groups and 1 programmer.

(1) FPD. Their advert which lacked details re enquiring caused me to be surcharged. I added 5 extra titles to cover the cost of the surcharge on my first order (a photocopy of the envelope was included plus I asked Mr Fountain if he agreed to this), then in the reply with my completed order told me it was company policy to allow users who had been inconvenienced by him to have 25 FREE titles. This should have been made clear at the outset! On my second order I added another 20 titles to complete the credit leaving 60p to pay, but my order was returned unprocessed with a strong letter ordering me not to use his service again. My 60p was missing & the return envelope had not been interfered with (I sent him a jiffy bag by the way, I wonder what happened to that?), I have to assume he forgot to refund it. I have drawn his attention to this but he has declined to answer! I therefore view Mr Fountain's attitude thoroughly unprofessional.

(2) Mr Kinloch. I once queried the purpose of a title obtained from Mr Davis called "SYNTAX". His reply was helpful with a full explanation. 2-3 weeks later I received a most insulting and arrogant letter from Mr Kinloch (the author). He asked how I'd come by a new programming system for the Spectrum in relation to "SYNTAX" bypassing the usual load commands. This was NOT what I wrote to Mr Davis about. So where this idea

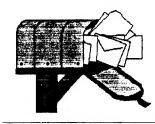

# The Mailbox

came from is quite beyond me and suggests that they don't know what the hell they are doing!

- (3) Alchemist Research. Since using Alchemist Research from October 94 I have been subjected to:
- 1. Faulty programs. 2. Programs that crash. 3. Instructions ignored. 4. +D programs supplied without the proper load commands. 5. a +D disc formatted to the wrong system rendering it useless to me!

If that wasn't enough Mr Davis once sent me a letter containing insulting remarks towards Mr

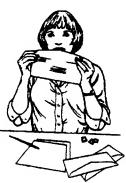

Sherwood of Prism PD (I only asked him for the address of Prism!). The letter stated the +3 column in PD POWER waned and folded after falling out with the writer. WRONG! After finding Prism's address via Softsell (later seen in Micro Mart), I took a chance and over a few months bought all issues of PD POWER (I am now a subscriber). Ever since issue 2 the +3 column has been present. Also, the +3 writer only

left to finish his studies. Needless to say I did not appreciate being lied to by Mr Davis.

No wonder Mr Davis refused to supply the address of Prism, he didn't wish to be compared to another service that may be better (Prism ARE better!). These are my views based on personal experience & I can only assume that Prism has been unfairly treated.

Alchnews readers should also write to Prism at 13 Rodney Close, Rugby CV22 7HJ and judge for yourselves. I know you will be pleasantly surprised. They operate an excellent service and the Fanzine is superb, it is more professional and not tarnished with lies and sarcasm. You have nothing to lose but everything to gain in times of dwindling support. Don't miss out!

Yours faithfully,

L. Murray. Leicester.

Dear Mr Murray

Thank you for your letter, and I'm sure the rest of our readers will be interested to hear about the apalling treatment you have had at the hands of FPD. Having run a library and magazine for 4 years with dedication. I find it ironic that some services who accuse us of not caring, or unreliable or abusive, turn out to possess the appalling characteristics that is 'supposedly' tarnishing the reputation of Prism PD. Thank you for the original copies of letters written to you from FPD. Kinloch & Mr Davis. As for Mr Fountain, what is the point in having company policies if they are not to be adhered to? Although policies can change at a moments notice - that is no reason for his unwelcome outburst. I'm mystified as to why Mr Davis would risk a blatant lie knowing the risk in being found out re his comments on the +3 page - it makes no sense. Mr Kinloch seems to enjoy his attempts at intimidating people - not only with myself & CRASHED but you as well - and an Alchnews reader to boot! Perhaps they have not heard of "the customer is always right"!

Dear Martyn
Thanks very much for:

- a) your letterb) PD Power issue 16c) the amazing speed of your response.
- I did indeed enjoy issue 16. I particularly like the new columns which have appeared since I last ordered a copy.

I certainly will pass on the new price information to CRASHED. It probably won't be printed for a while though, because I will miss the printing date for the next issue. I will also review PD POWER again in the future, but this may be a long while in the future because I've got many other zines which I havn't reviewed at all yet - to do first.

I expect when YS closed, people were thinking in 3 years time, there will be no Speccy 'zines left. Now there are more than ever!

I'd like to take advantage of your enticing 3 issues at £1.80 each offer. I've enclosed a cheque for £5.40. One point about covering tape/disc p&p in the price of the zine - does this mean that if you don't order the tape/disc, you are subsidising those who do?

I hope to be receiving issue 17 soon!

Yours sincerely

St. John Sweinen Rickmansworth, Herts. Dear St.John I'm glad you liked that particular issue and I hope issue 17 also proved to be as popular with you. Yes, the new columns have gone down well and gives PD POWER a good balance of features. technical buff and light hearted entertainment. You will see from this latest issue. the new design we have given the mag and the new logo which I think is more striking & corresponds to the name in a more distinctive fashion. To answer that last point, my last but one letter to you was written incorrectly as I pointed out. I was simply referring to the covering prices for the different price options. People still have to buy cover tapes & discs so no one is subsidising anyone.

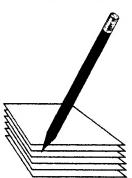

Dear Martyn,
Please could you send me a
copy of your PD catalogue
and a list of your charges etc.

I have been a Speccy user for years but have never used a PD library before so this is all new to me. Thanks in anticipation of your help.

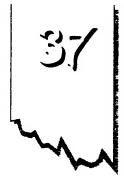

Nottingham.
P.S.
Do all PD libraries stock all the same programs etc?

Dear Mr Cooper I see by an old issue of CRASHED magazine that you are the programmer who produced "100 POKES". I hope the catalogue we sent you on the 1st March was of some interest to you. Yes PD is relatively new on the Spectrum compared to the other major computers. It only started to appear around 1991-92, although there may have been a few European programs appearing before then such as demos. In short PD software is free to every one and has a specific legal meaning. PD exists purely because there is no copyright attached to it - and may be freely distributed. PD software can be altered - even compiled into another programming language. Libraries will make a small copying charge - but this does depend on what they are covering for. Prism PD for example, is the only independent UK library to cover p/p, media protection, and the media.

If you have any further queries please get in touch.

because they do not like an EBA Officer, why not write to HE and cay what they have to say to my face, instead of doing behind my back. Everybody has their own view, but if you don't like EBA then HAY NOT THE US? EBA IS SHOULD

EBA. I'll find you and when I do. I'll be wanting to know why you think EBA is so crap. If its because of Martyn, its unfair & you should join CREW SOFTWLAKE, but it its not then your points will be taken into consideration.

### EBA objectives:

1) to support covered machines 2) to help all members 29 to help all cervices

signed - Lean Brown.

# Official statement

Hammer PD & Eight Bit Alliance newselect #1.

Some Speccy supporter has been carying that Eight Bit Alliance is a load of crap & HE cannot stand for that. EBA way not be better than other around, but me are new. We support the Speccy and everybody except one person is under 20. The youngest is K years old (Richard McDanald), Lean (the owner) is 14, Jonathan Devast is 13 & Lean Bebbington (in charge of the C64) is 18.

It is the possibility that the Speccy user said the following statement because Martyn Sharmood is in EBA.

Quote: "The Atlance is a bit SHES USES BY !! THE CEEN COME of their stuff and quite frankly. it is going to get rid of more users than its aging to attract." End quate.

I've worked hard to give EBA a good name, but if certain people try to give it a bad name just

but is slowly expanding & a lot of time is spent producing our HEADZINES and letters. I have little free time because I write SCU, CPC Farmat, Eight Bit Licer

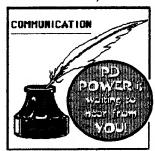

and I also own Hammer PD & Em the joint owner of Galaxy Søttuare.

Why does a person have to be judged by wha they know? Its not tain. If the person who said the staement above is reading, pleace tell me why you don't like the EBA. If you think the EBA is so crap why don't you foin CREW SOFTWAKE. Youd make a perfect match because they are trying to close Hammer PD, EBA & Galaxy Software, Galaxy Sattuare has nothing to do with

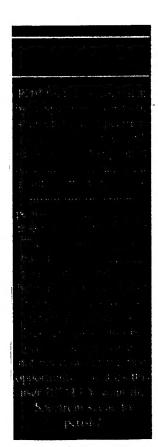

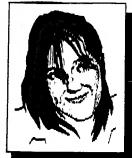

## the column:

Wello hello! Linda B here, photo-less as usual. The weather's not very helpful, and neither is the fact I have my own camera nor the cash to buy one. The only thing I can think of is a photo-me-booth! Okay, club news first: FREE GAMES! Hurrah! The ever generous Martyn has cooked up a points scheme for PD software. All titles carry two points, and for every 100 points (that's 50 titles) you get 25 titles at absolutely no extra cost. What's more we'll supply the tape or disc for no extra cost (club members only). But! But! But! I'm afraid we can't manage 3" discs as there's a bit of a shortage. so send a 3" disc if that's your bag. My news now: job applications and me but not you lot!

interviews - horing; walks, pubs, books and playing with the cat - exciting for Still, it all gets better from heron in. As the nights get longer and the days warmer the possibilities for fun expand! Hopefully I'll be doing more than

all enquiries should be directed to Linda at: Prism PD, 13 Rodney Close, Bilton, Rugby CV22 7HJ

watching TV, buying top pop tunes, walking, working, gardening and playing with the cat. Or will I? Is there more to life than that? Yep, there's the beach! There's something I'd like

to know: Do many club members know each other? Would you like to know each other? Do any of you know each other or write to each other? Eh? Eh? ANSWER ME!

We should make this page more of a forum, a meeting place for ideas and people. But as The Darling buds once sang "It's all up to you" tra-lala!

Cheery-pip my litle chickadees! Lotsalove.

39

up to ECSE time and wants some hints on how to cope with the stress. Well the obvious answer is don't get suressed - it's not worth it! But by may you should have a revision timetable worked out & be sticking to it. Don't overdo it, & get plenty of sizep & exercise. You need to wear out your body as well as your main in order to get a good plants rest. And remember, even if you don't get all the grades you need, it's not the end of the world. You can always retake them, & there are so many other higher learning options available nowadays. Latso found revising with friends really helpfull. Make notes of your motes & then notes of those notes, ideally, you want to distill entire subjects into the smallest space possible:

Linda says: each winner will be phoned - so include your number & you 'li receive extra software of your choice from our new March 96 catalogue!

Last issues compo winner Is Jacky Hughes of Higher Walton, Lancs.

D

So what was the correct answer them? Simple - NO! Emulators addrt count - sorry! This time we want to know the name of the BASIC given with CP/M+ which came out via Locomotive software for +3 users. If you know the answer, then drop us a line & if you win, you will receive 40 PD games on either tape or +D. We will of course supply media. A +3 winner must send a disc.